## SAP ABAP table /BEV2/S\_CS\_EDMSE {ED Document Data}

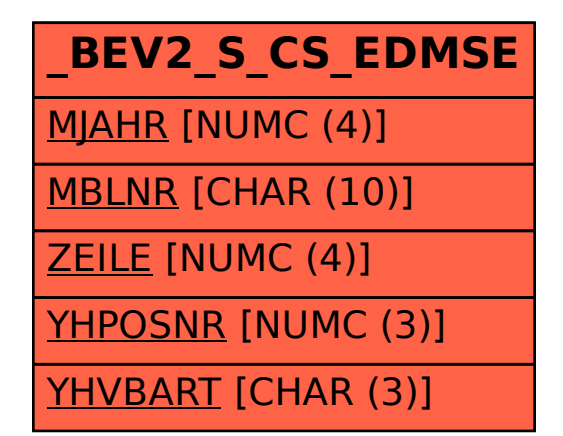